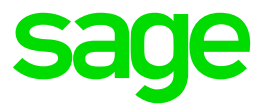

## **Sage 100**

## **Girostar: Buchungen in mehreren Buchungskreisen und OP-Ausgleich**

Ausgleich von offen Posten in mehreren Buchungskreisen über den Girostarimport.

Beispiel:

Gebucht wurde ein offener Posten im Buchungskreis 2

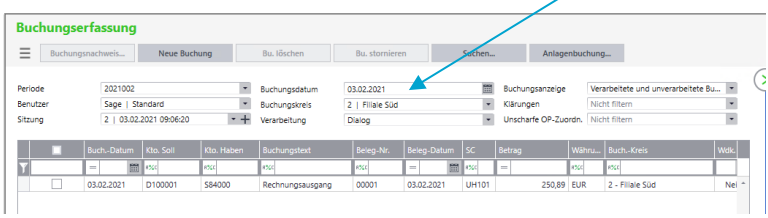

Gebucht wurde ein offener Posten im Buchungskreis 1

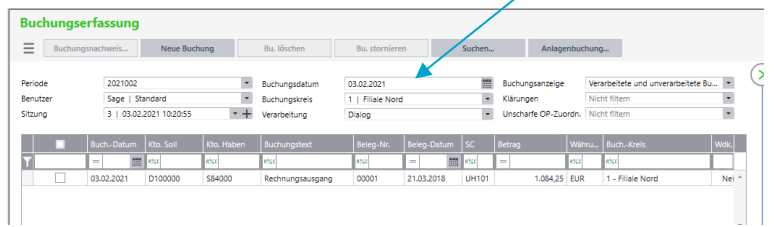

Es erfolgt der Girostar Import in den Buchungskreis 1

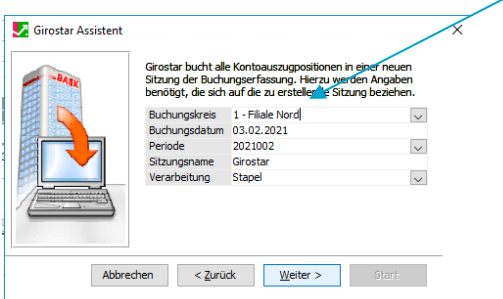

Die offen Posten in beiden Buchungskreisen wurden gefunden.

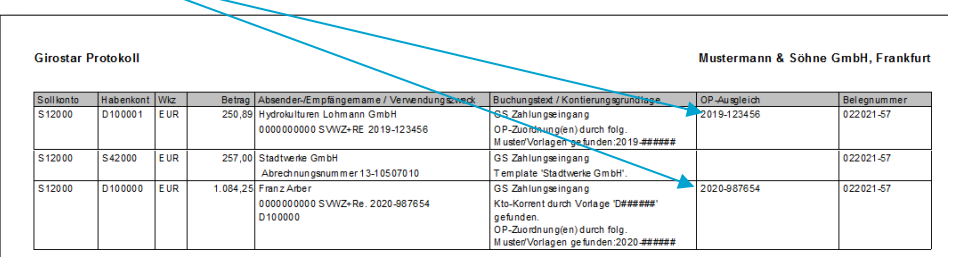

Der offene Posten im Buchungskreis 2, wurde ausgeglichen.

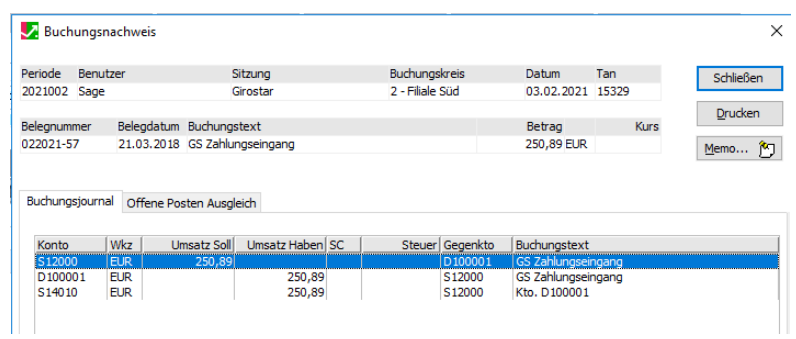

Der offene Posten im Buchungskreis 1, wurde ausgeglichen.

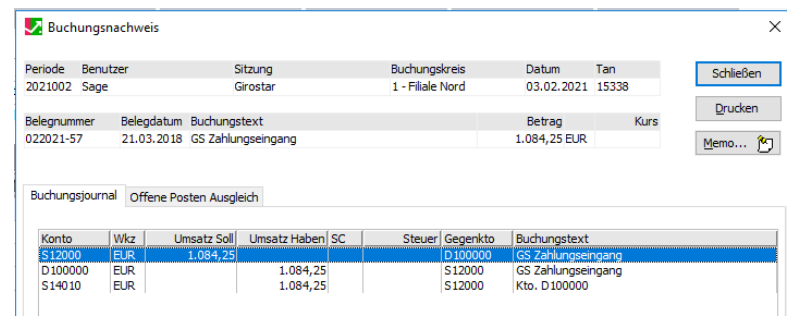

## **Impressum**

Sage GmbH Franklinstraße 61-63 60486 Frankfurt am Main

## **© Copyright 2021 Sage GmbH**

Die Inhalte und Themen in dieser Unterlage wurden mit sehr großer Sorgfalt ausgewählt, erstellt und getestet. Fehlerfreiheit können wir jedoch nicht garantieren. Sage haftet nicht für Fehler in dieser Dokumentation. Die Beschreibungen stellen ausdrücklich keine zugesicherten Eigenschaften im Rechtssinne dar.